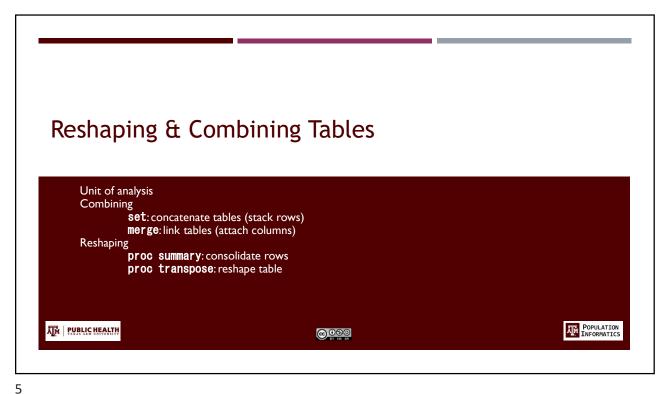

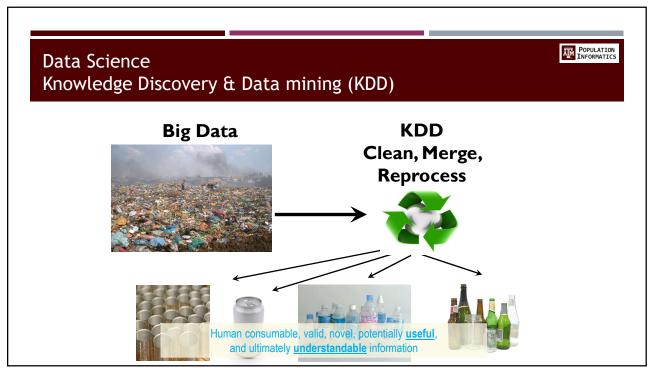

### Assignment 4 & 5

POPULATION INFORMATICS

- Most difficult
  - o Covers ALL topics we have done so far. (final grade: 12)
    - Assignment 5: extension to assignment 4 (4 pt)
  - $_{\circ}$  You have to think about what task is required, and then which commands to use
- The next three/four weeks
  - o Assignment 4: mini tables (2 weeks. Learn it well)
  - o Assignment 5: full tables (1 week. Easy if assignment 4 done well)
    - Spring break in the middle (+1 extra week)
  - o After spring break: midterm
    - · Study for midterm
- Look at the assignment together

7

7

### Lab 4

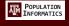

- Lab 4 (2 pts): Due in 1 week
  - Learn how each command behaves
  - Submit excel file with answers
  - o Will post answer one week from now
  - o Will be on midterm
- Midpoint email (1 pt ): Due in 1 week
  - o Separate from lab
  - o Must have started the assignment to answer
  - o Review together

8

### Lab 4: midpoint email (answer questions) SEPARATE from Lab

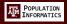

- Describe in one sentence, what each of the tables are (there is a total of 8).
- What is the unit (row) of each table?
- For each table that does not have the required unit of analysis as "county year", explain how you will convert the given table into the required "county year" table. If not applicable write NA.
- When linking up all the tables to have all the variables in one table,
  - o Which tables link up as 1-to-1 matching? What are the matching variables?
  - o Which tables link up as 1-to-N matching? What are the matching variables?

9

9

### Goal this week

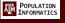

- Read the required readings
- Do the lab this week to learn the behavior of each command
  - Set
  - Merge
  - Proc summary
  - Proc transpose

10

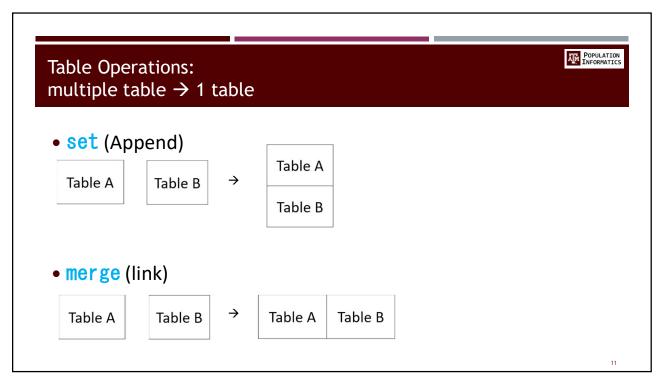

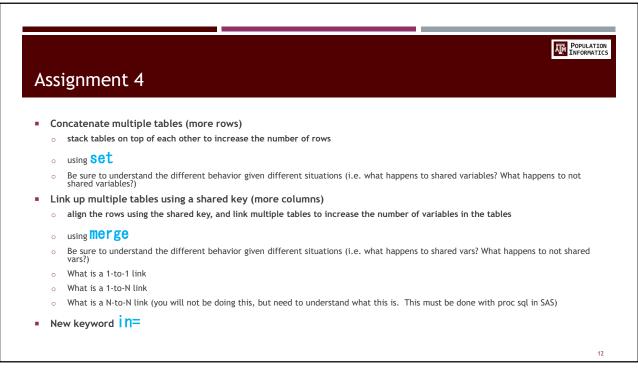

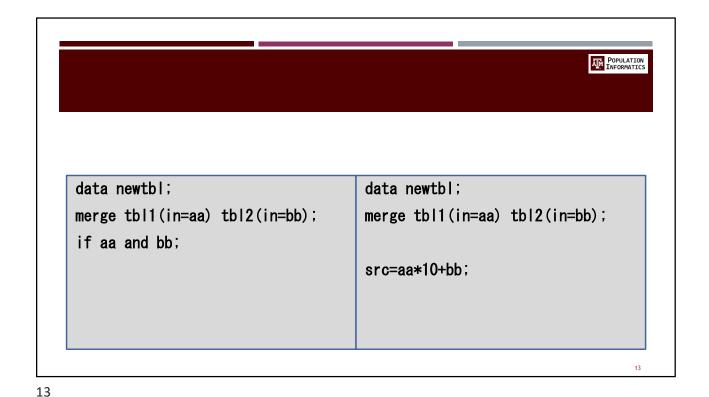

POPULATION INFORMATICS Table Operations: 1 table  $\rightarrow$  1 table (reshaping) • Proc Transpose 1 2  $\rightarrow$ b d b e f Proc Summary Α Where D= function(A,B,C) Examples of function are  $\rightarrow$ В Sum(A,B,C) Mean(A,B,C) Max(A,B,C) Min(A,B,C) C

### Assignment 4 continued

POPULATION INFORMATICS

- Combine multiple rows into one row
  - o by group processing **Proc Summary**
- Reshape table to flip rows & columns
  - using proc transpose
  - o Also transpose (flip rows & columns) by groups or row

15

15

### File I/O

POPULATION INFORMATICS

https://pinformatics.org/resources/sas-sample-code.php

```
output
infile/input/datalines
proc import / proc export
libname name xport 'folder location';
```

16

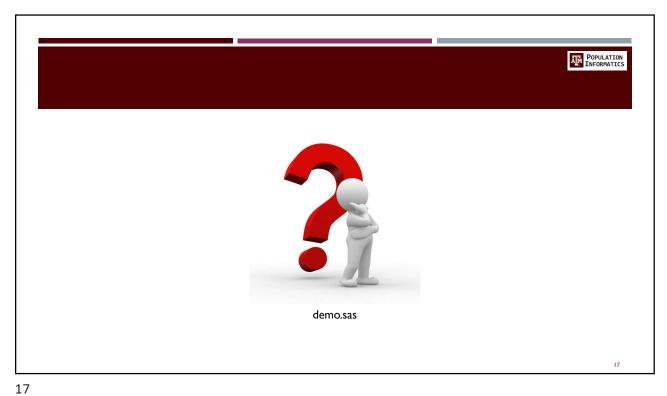

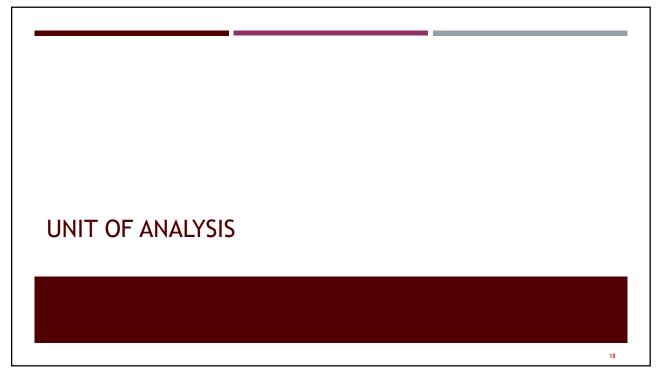

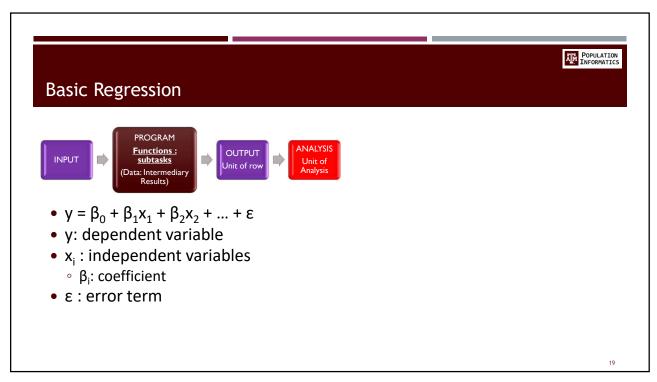

### Unit of analysis ■ y = β<sub>0</sub> + β<sub>1</sub>x<sub>1</sub> + β<sub>2</sub>x<sub>2</sub> + ... + ε ■ Table ○ column: y, x<sub>1</sub>, x<sub>2</sub> ○ row: ? (unit of analysis) ■ What is unit of y/x ? ○ DV: capacity of hospital (unit: ?) ○ DV: service use (unit: ?)

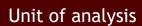

POPULATION INFORMATICS

- $y = \beta_0 + \beta_1 x_1 + \beta_2 x_2 + ... + \varepsilon$
- Tablecolumn: y, x<sub>1</sub>, x<sub>2</sub>
  - o row: ? (unit of analysis)
- What is unit of y/x?
  - o DV: capacity of hospital (unit: hospital)
  - o DV: service use (unit: patient=person)

21

21

### Reshaping to correct unit

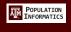

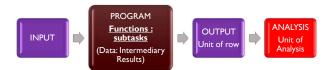

- What do you have?
- What do you want? (unit of analysis)
  - $_{\odot}\;$  Roll up to the desired unit

22

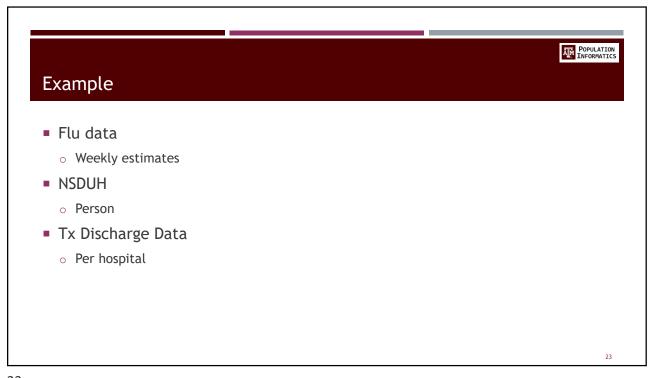

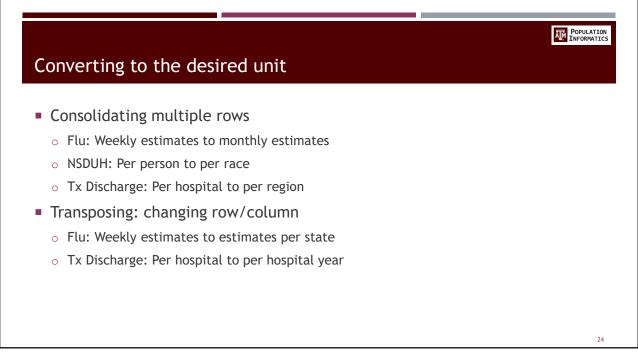

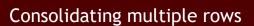

POPULATION INFORMATICS

- Must first determine how to consolidate
  - o Sum, max, min, count (of nonmissing) etc
  - o Think about each variable and decide on the correct method per variable
- MUST be sorted first by the by varlist
- Example
  - o Flu: SUM Weekly estimates to monthly estimates
  - o NSDUH: MEAN Per person to per race
  - o Tx Discharge: SUM- Per hospital to per region

25

25

# proc summary (try it) proc sort data= srofn [out= fn nodupkey]: by byvar1 byvar2 ...; proc summary data= fn: [by byvar1 byvar2 ...]: var var1 var2 ···: output out= outfn(drop=\_type\_) sum=; proc summary data= fn: [by byvar1 byvar2 ...]: var var1 var2 ···: output out= outfn(drop=\_type\_) sum(var1) = outvar1 mean (var2) = outvar2:

## Transposing: changing row/column Must first determine unit of transpose Per time period MUST be sorted first by the by varlist (unit of transpose) one row per unit Example Flu: Weekly estimates to estimates per state Full table Tx Discharge: Per hospital to per hospital year Group transpose

27

```
proc transpose (try it)

proc sort data= srcfn [out= fn] nodupkey;
by byvar1 byvar2 ...;

proc transpose data= fn out= outfn [prefix=prefix];
[by byvar1 byvar2 ...];
var var1 var2 ...;
id idvar;
```